## **Introduction to Microsoft Excel 2007 Quick Reference Sheet**

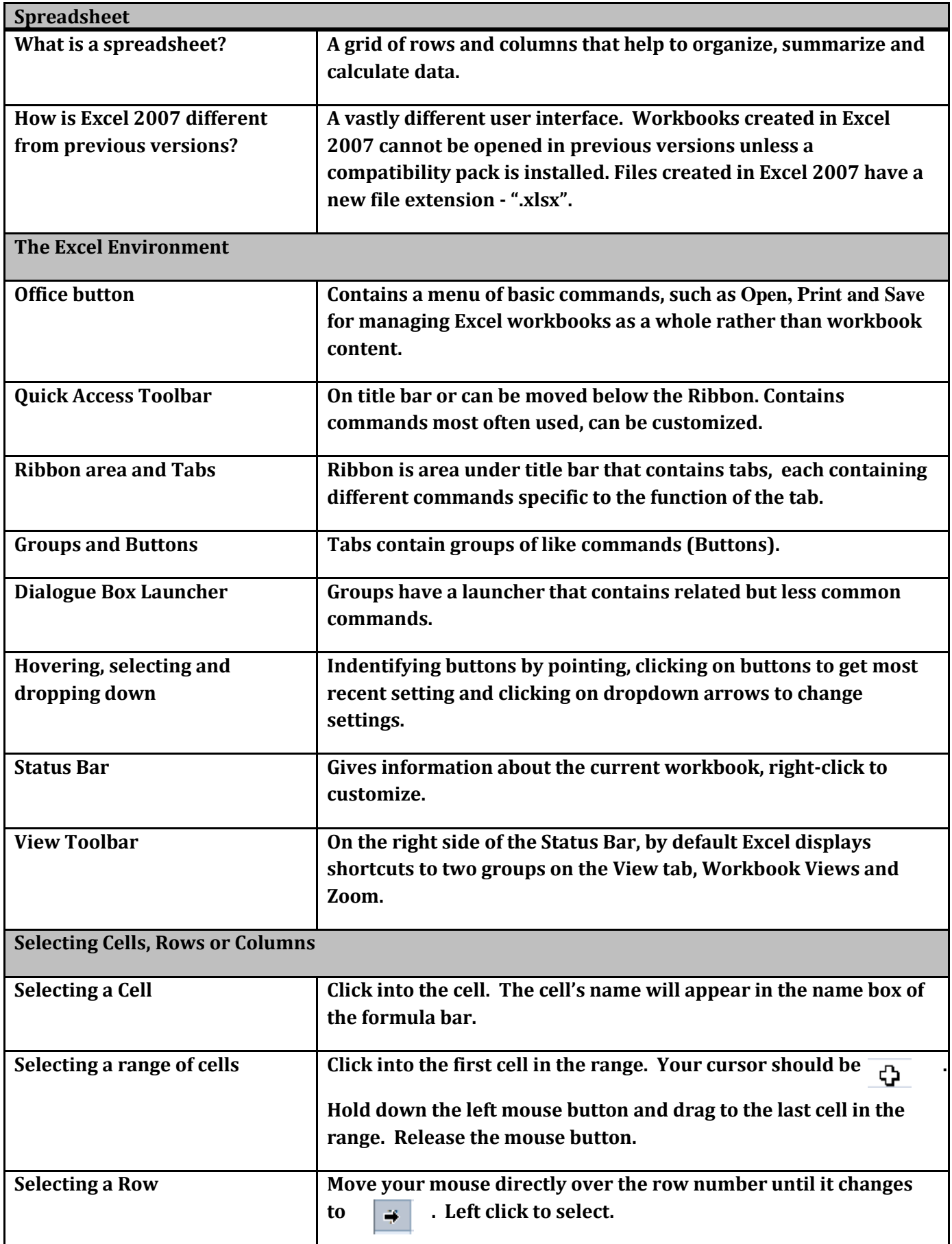

## **Introduction to Microsoft Excel 2007 Quick Reference Sheet**

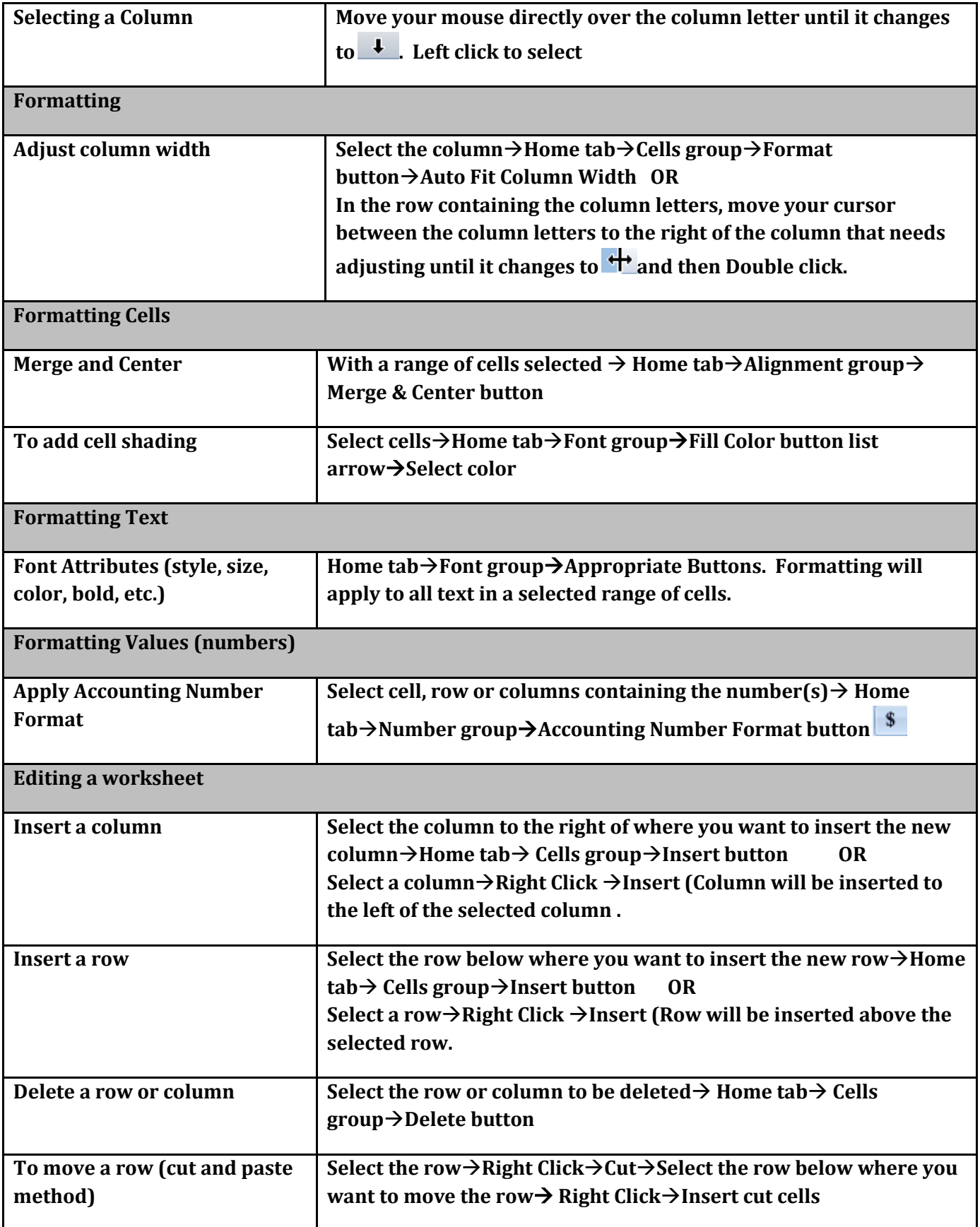

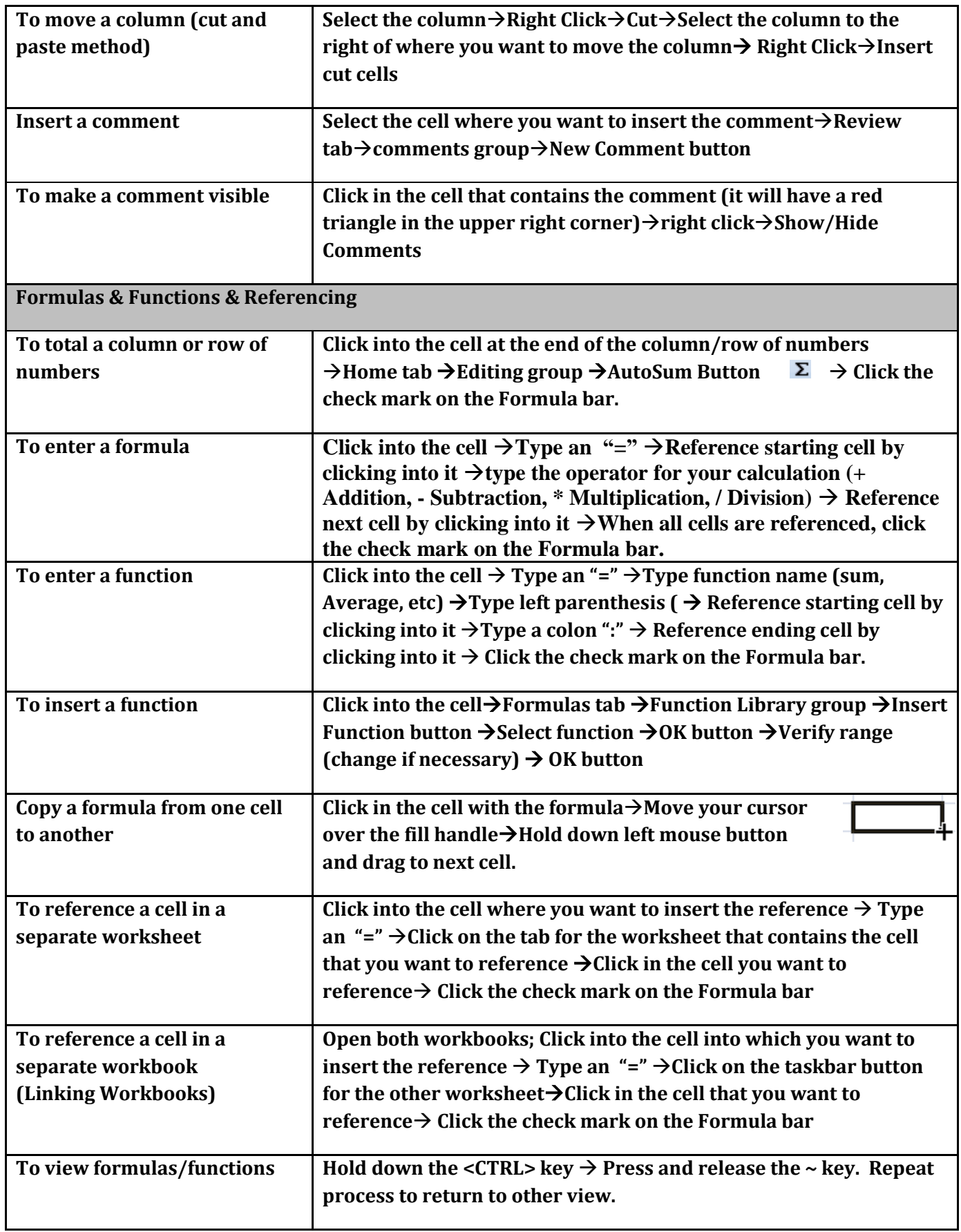

## **Introduction to Microsoft Excel 2007 Quick Reference Sheet**

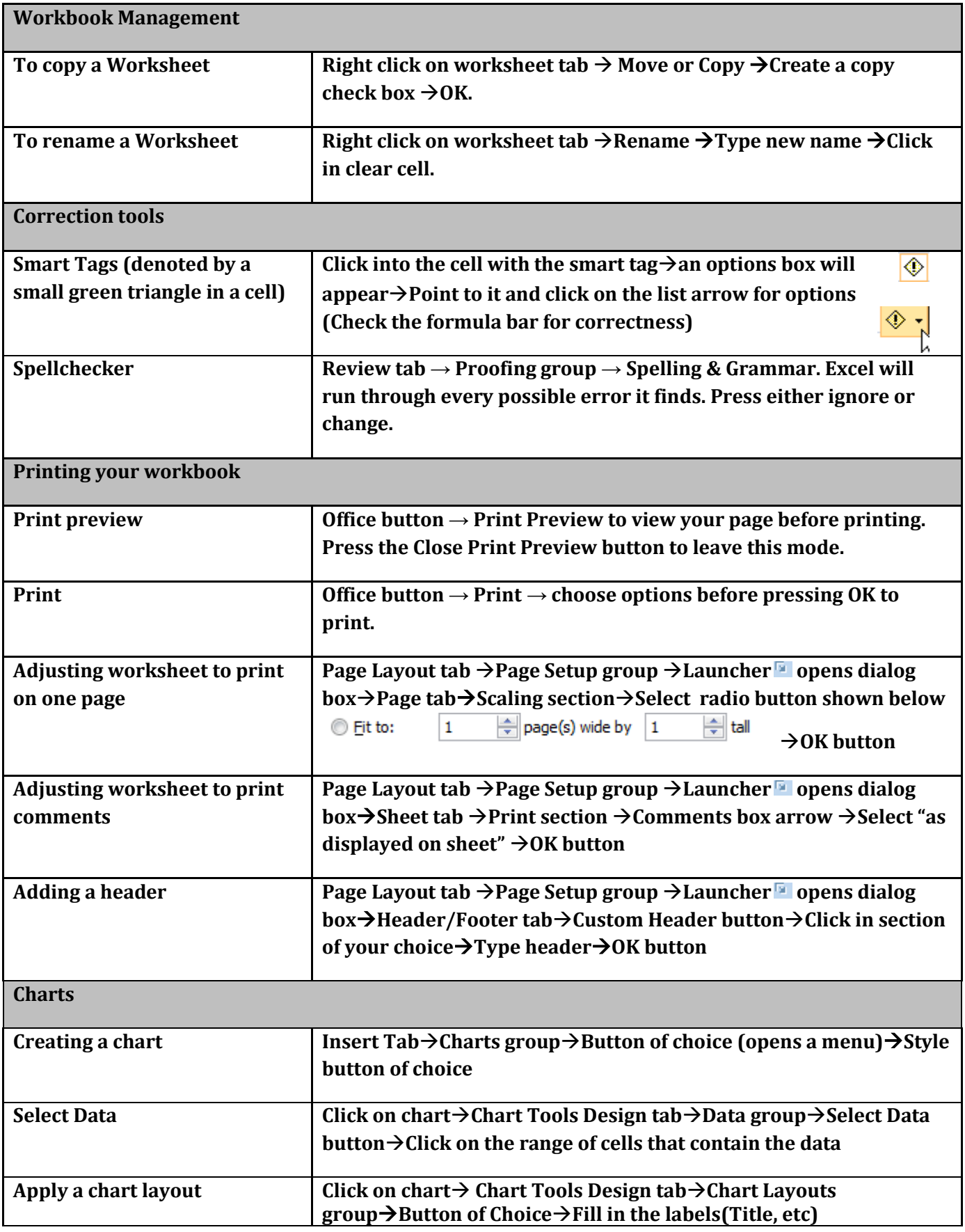